$FD$ 

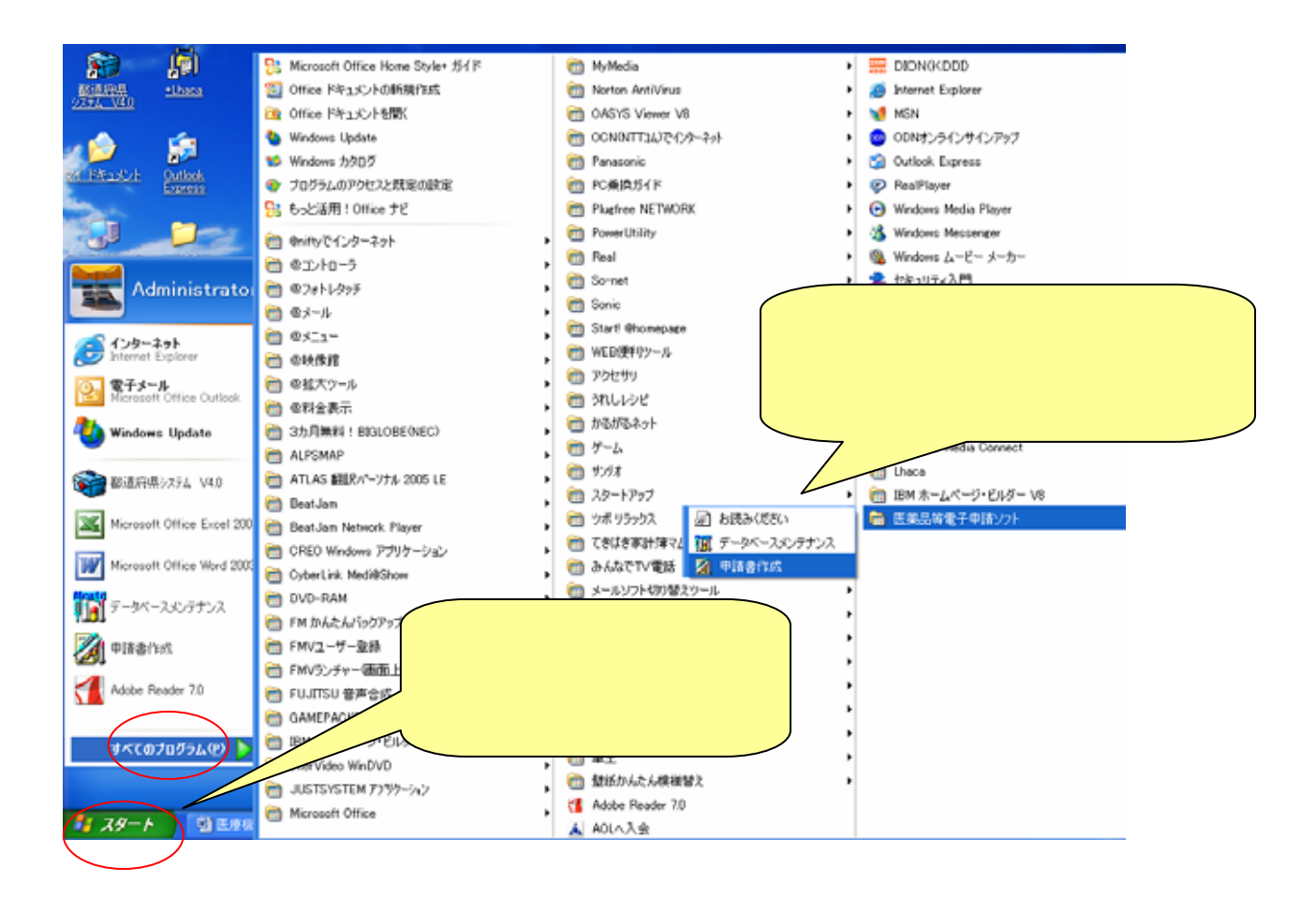

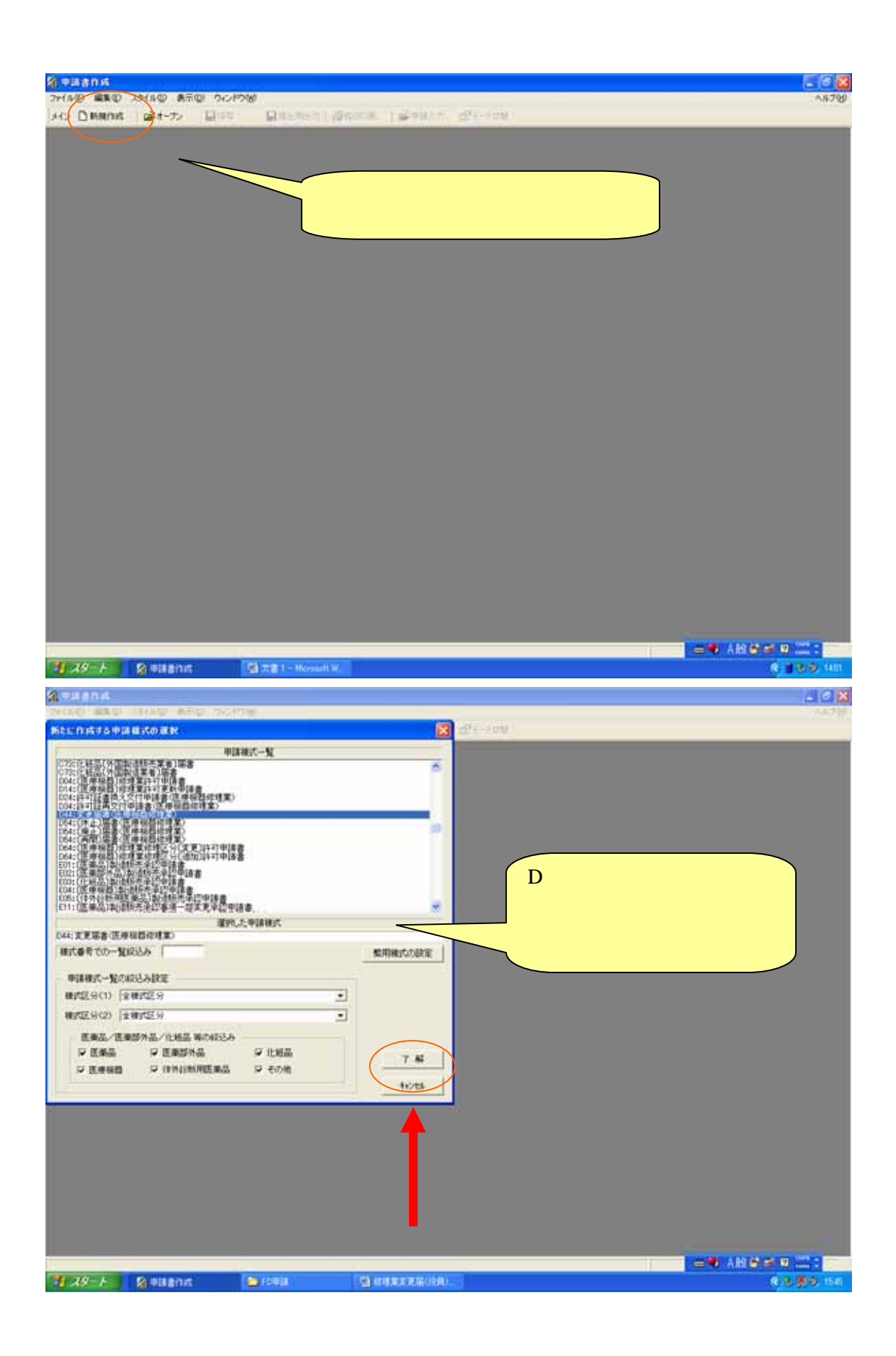

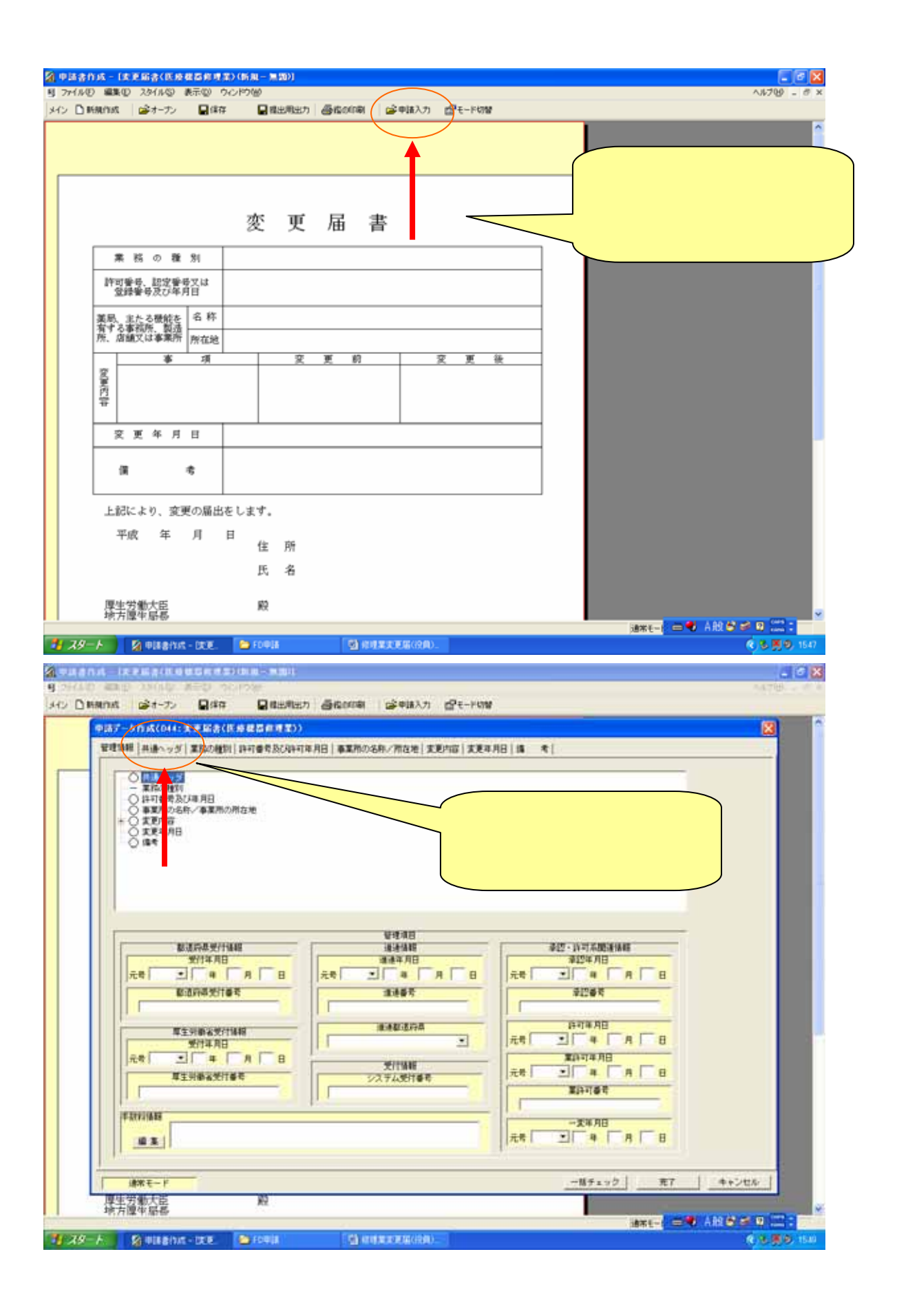

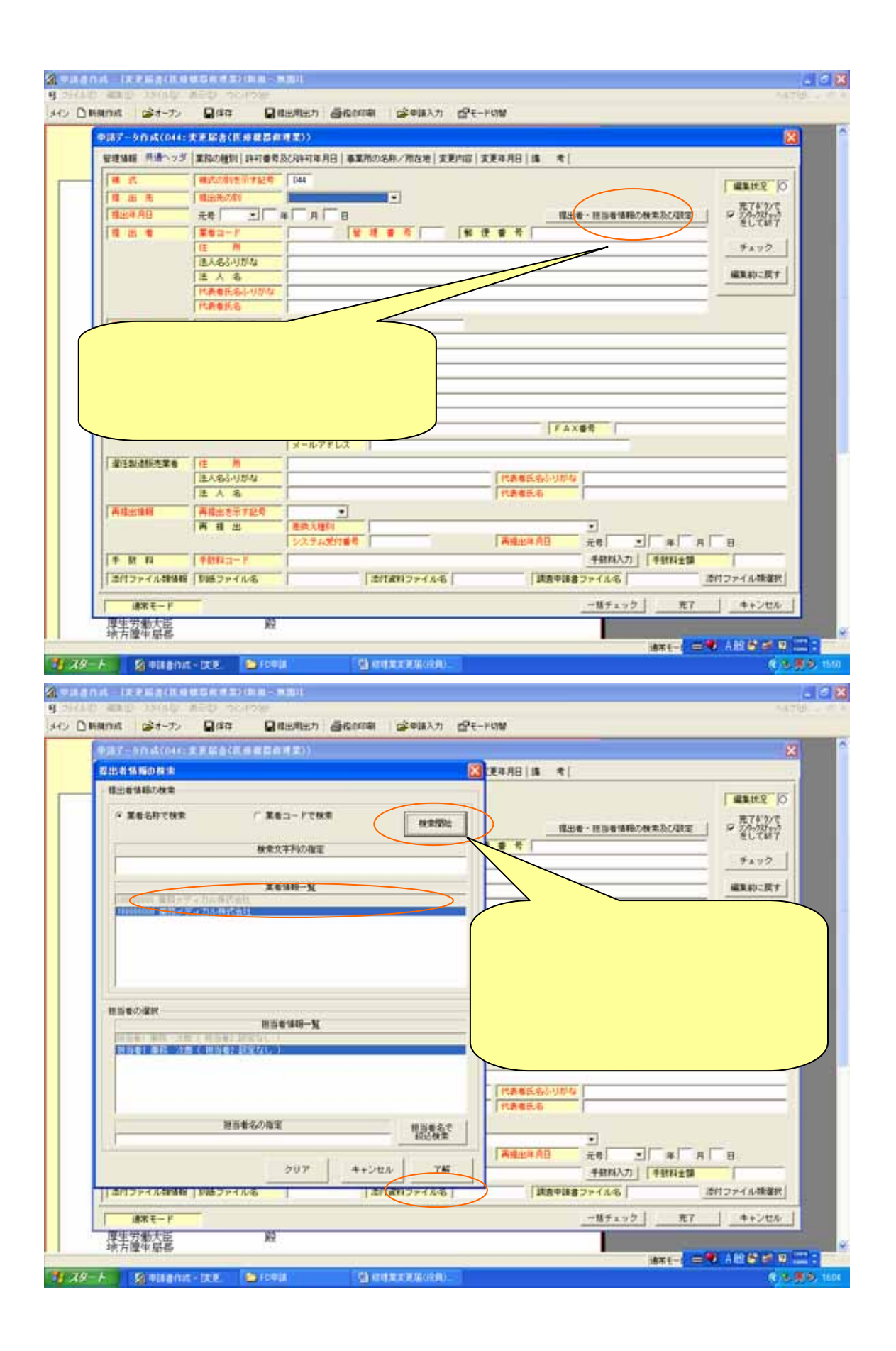

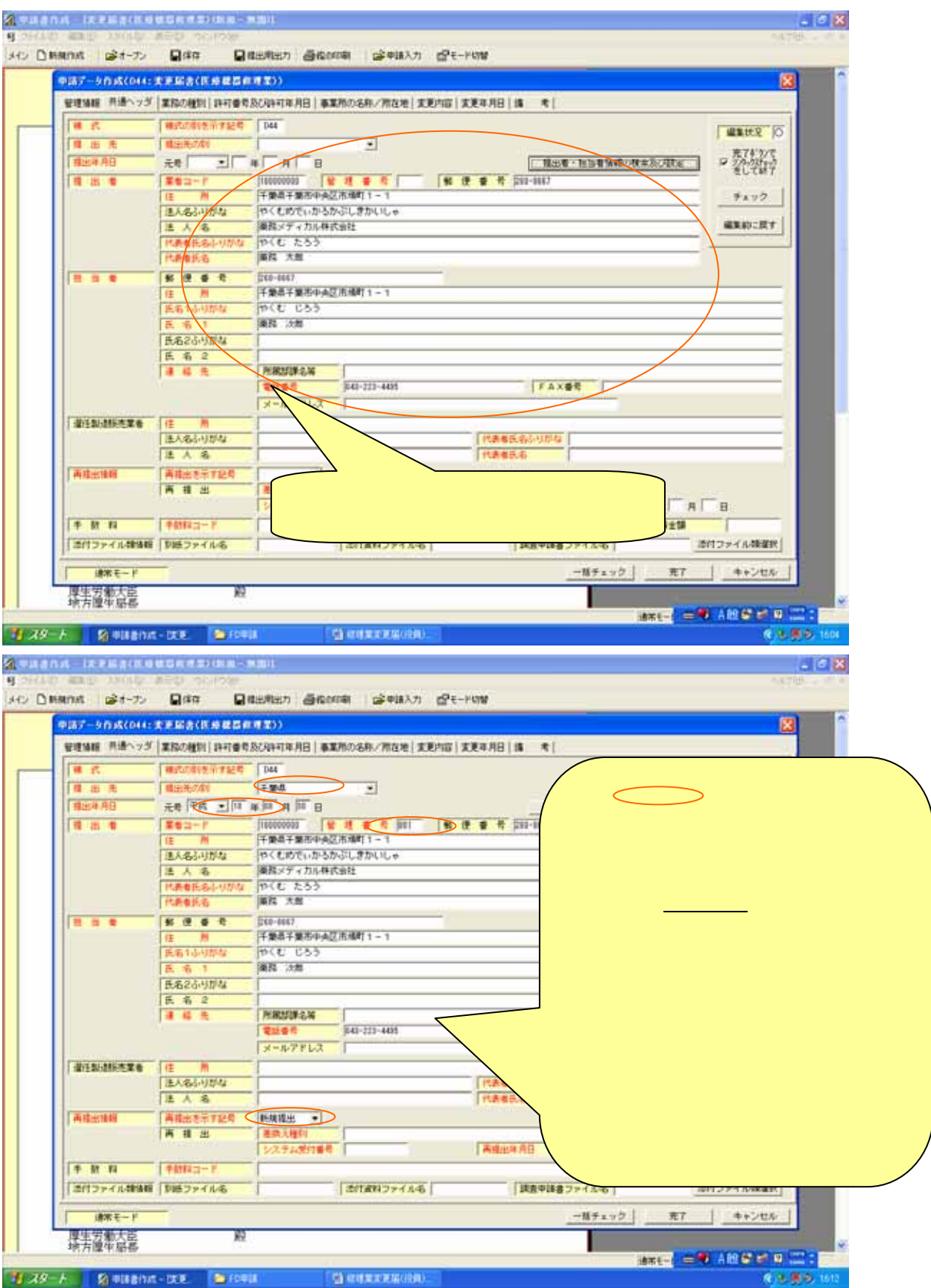

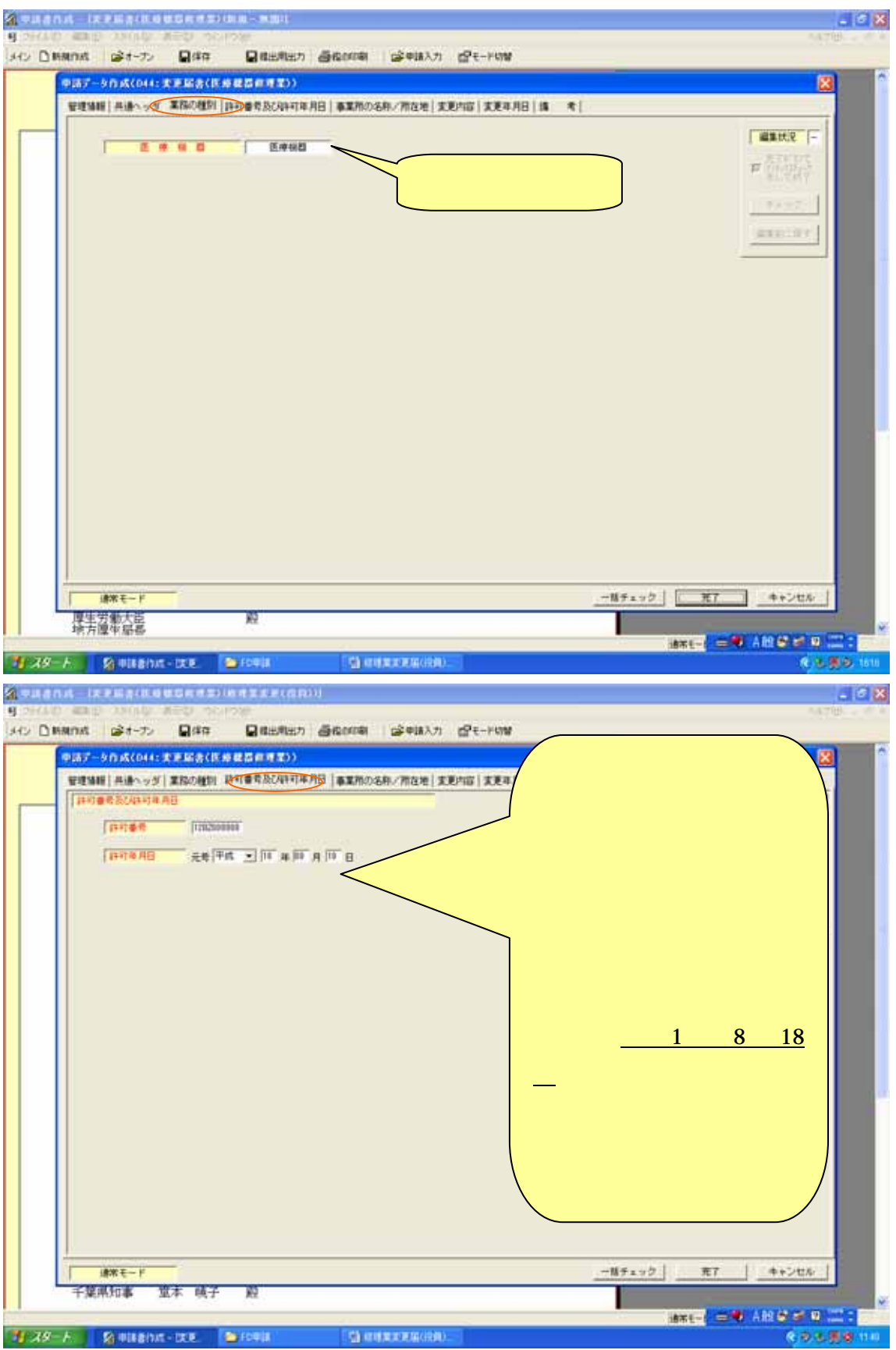

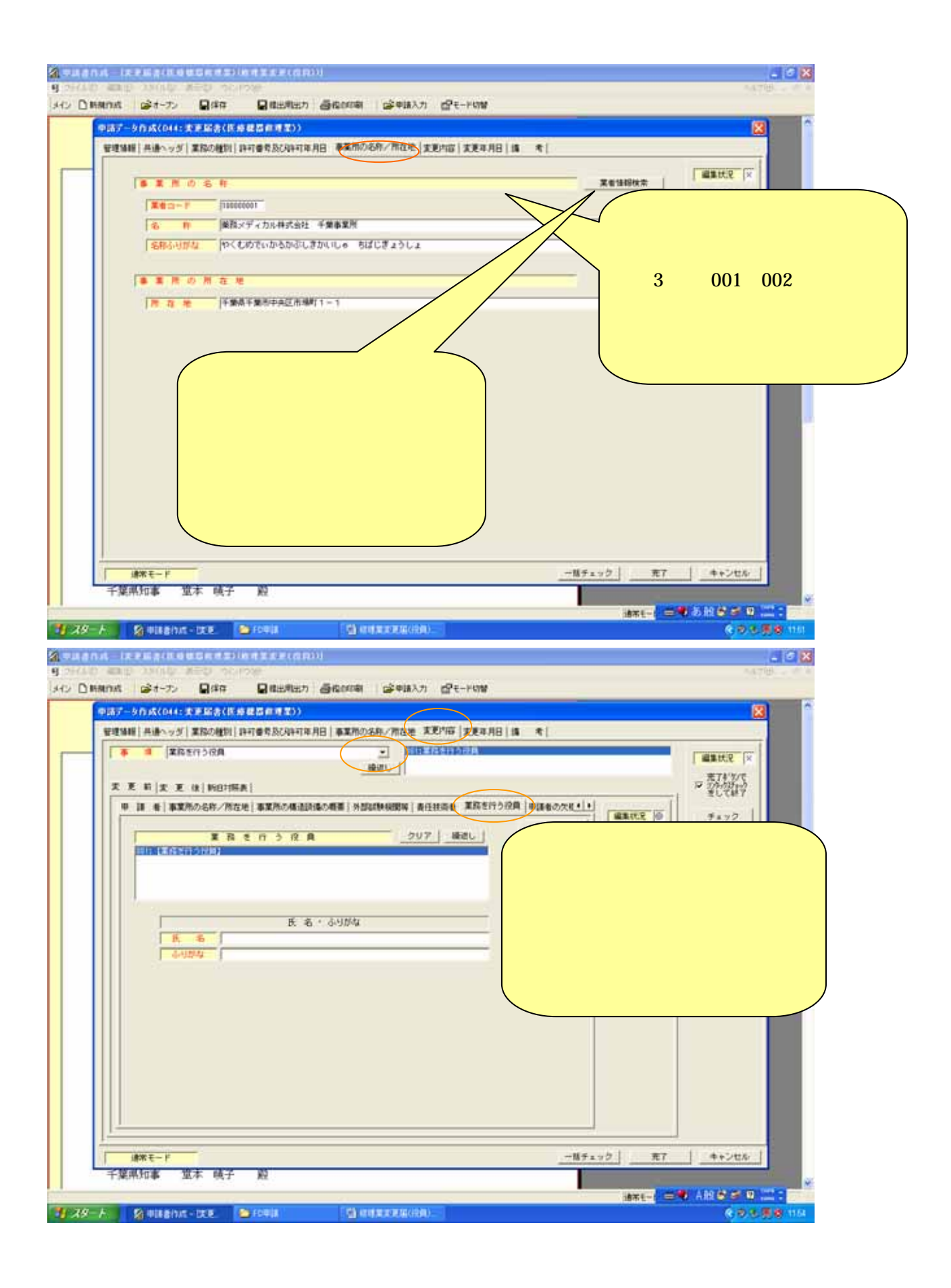

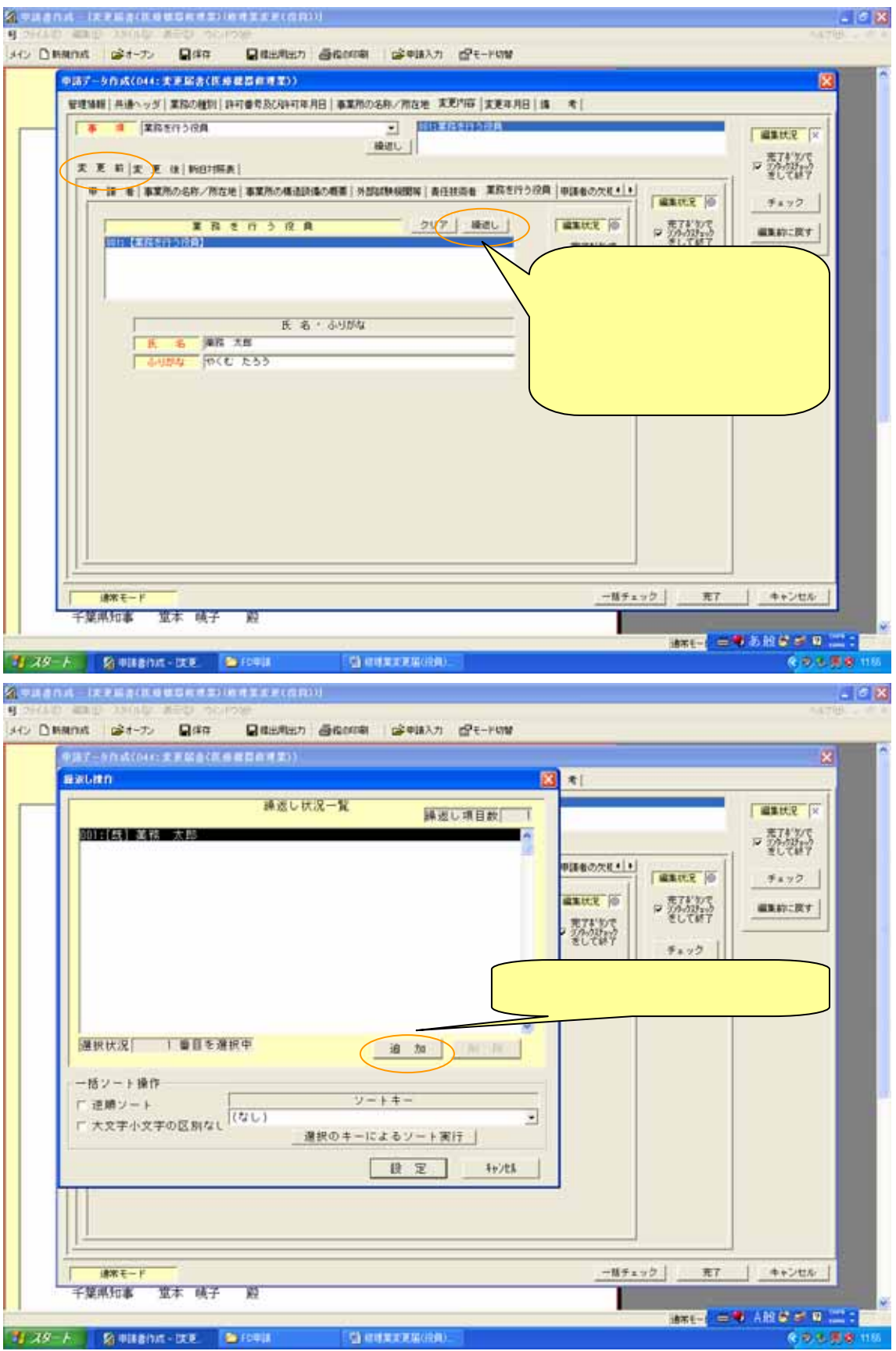

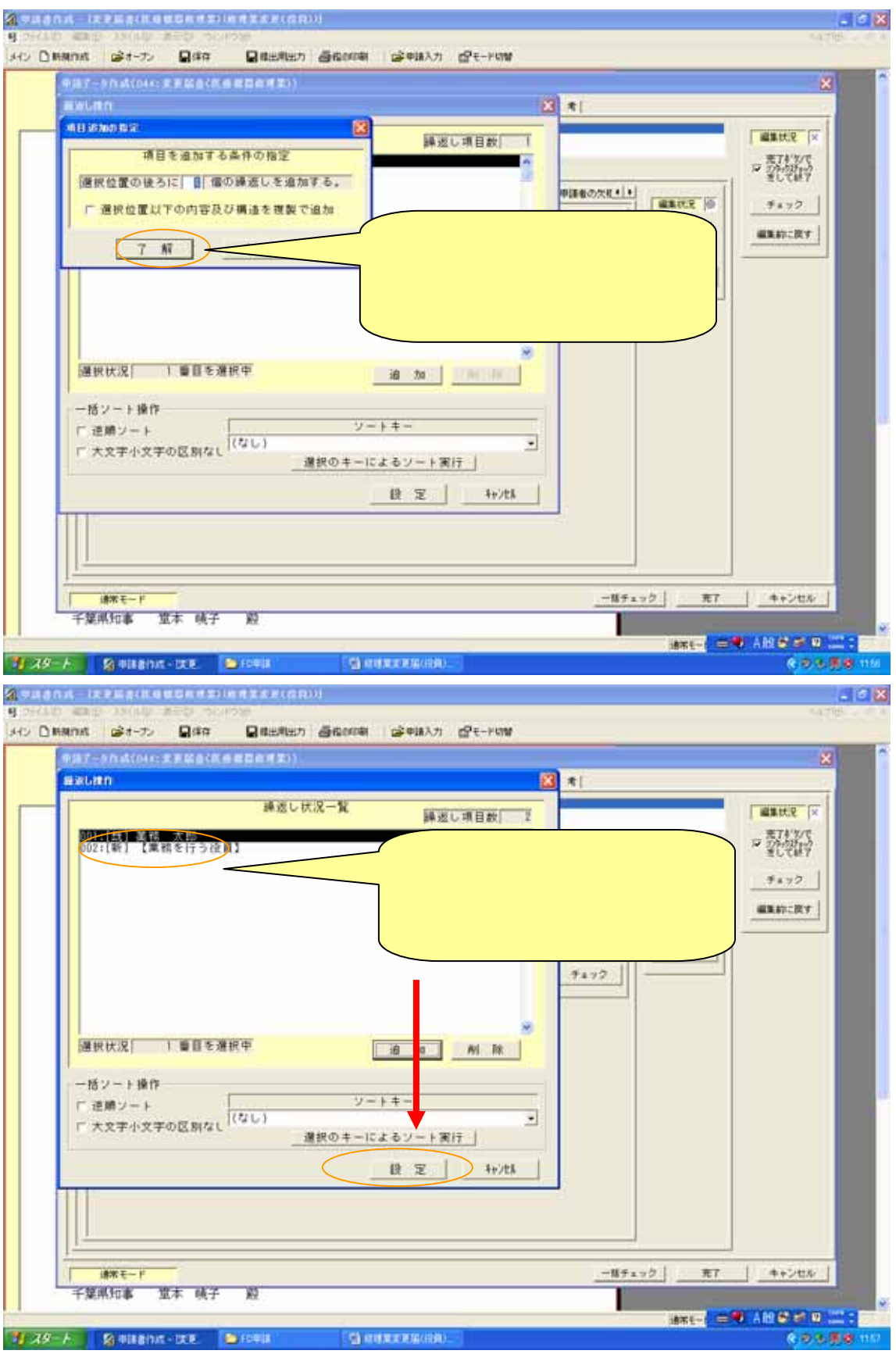

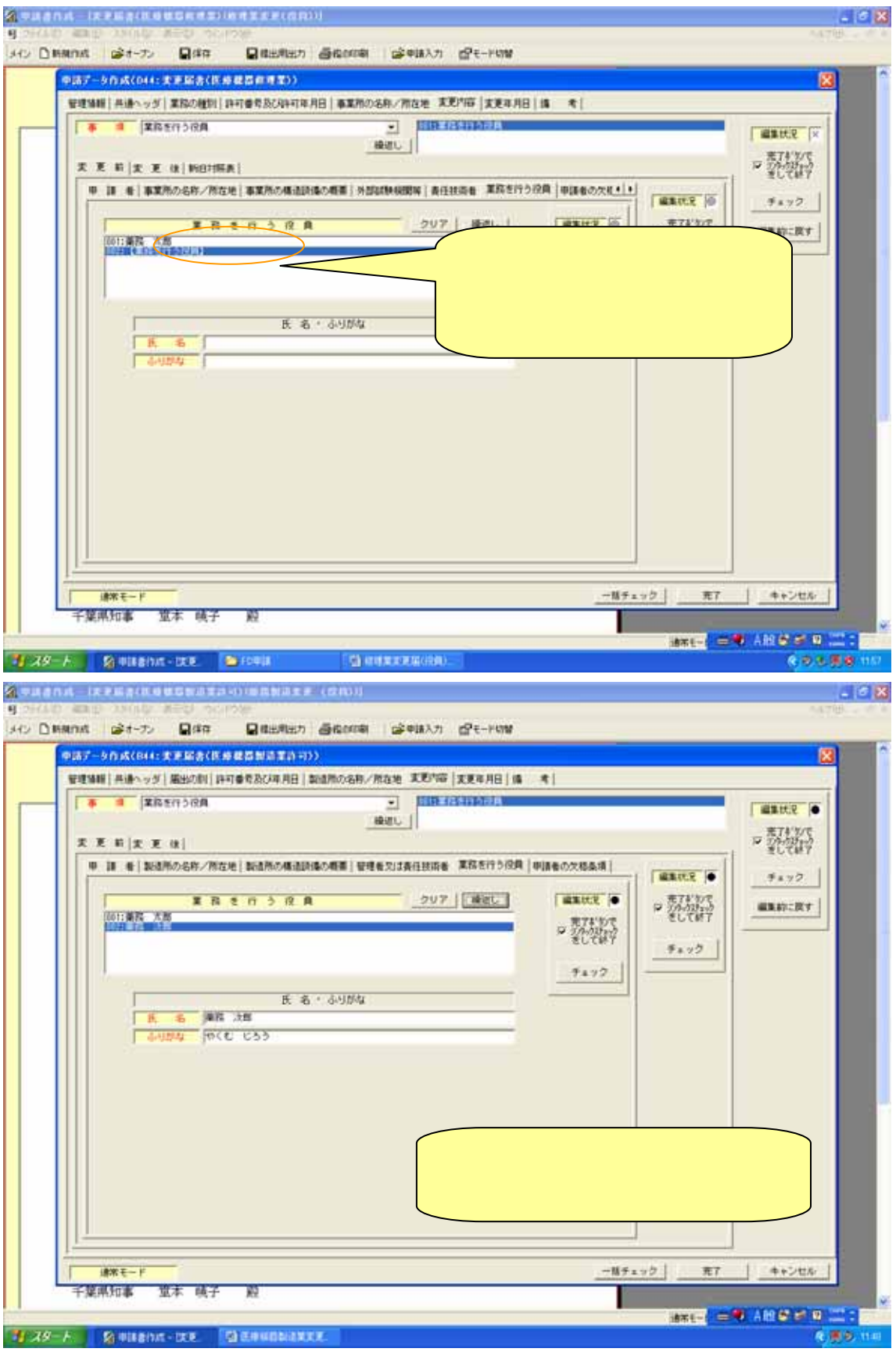

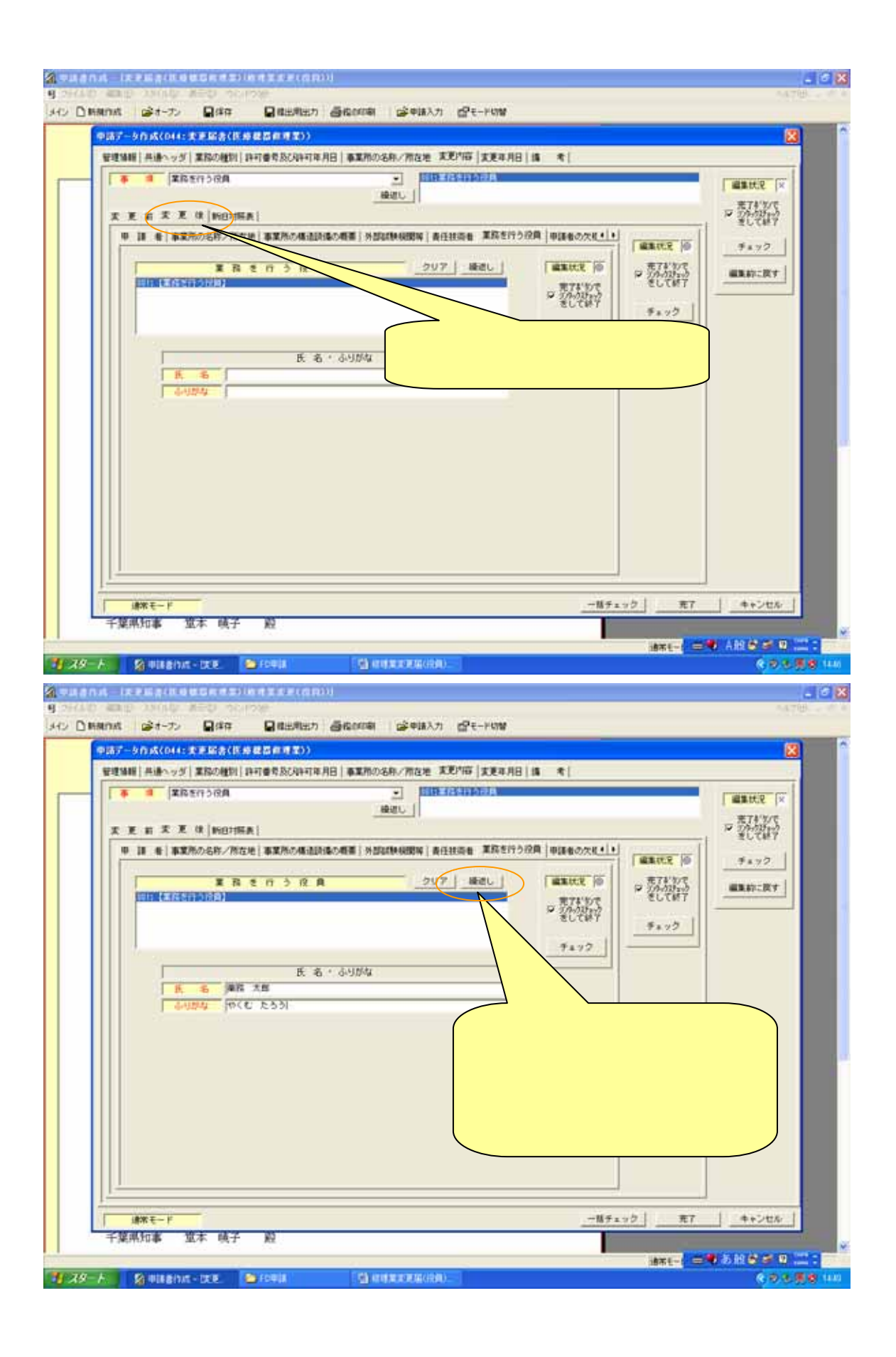

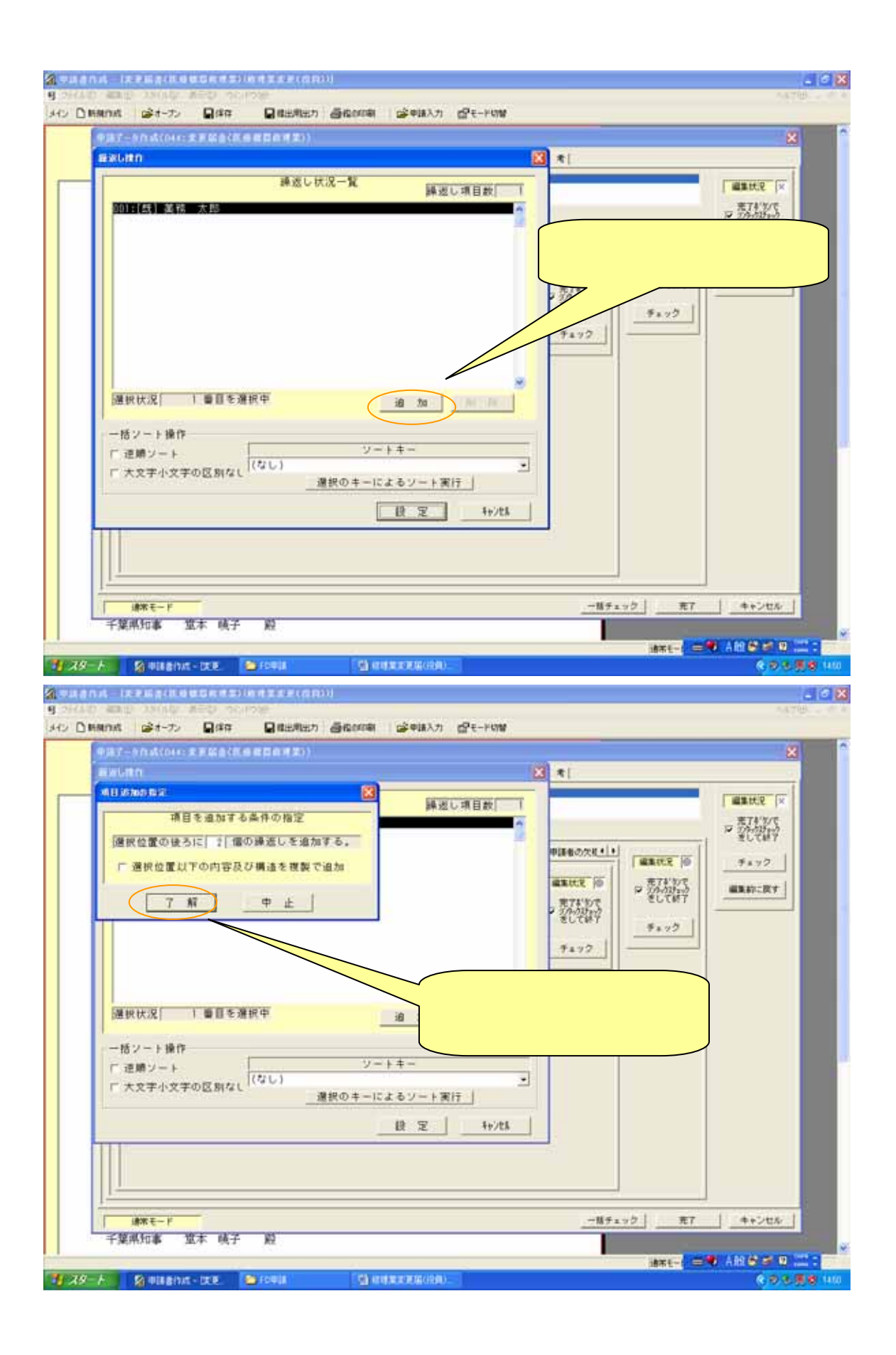

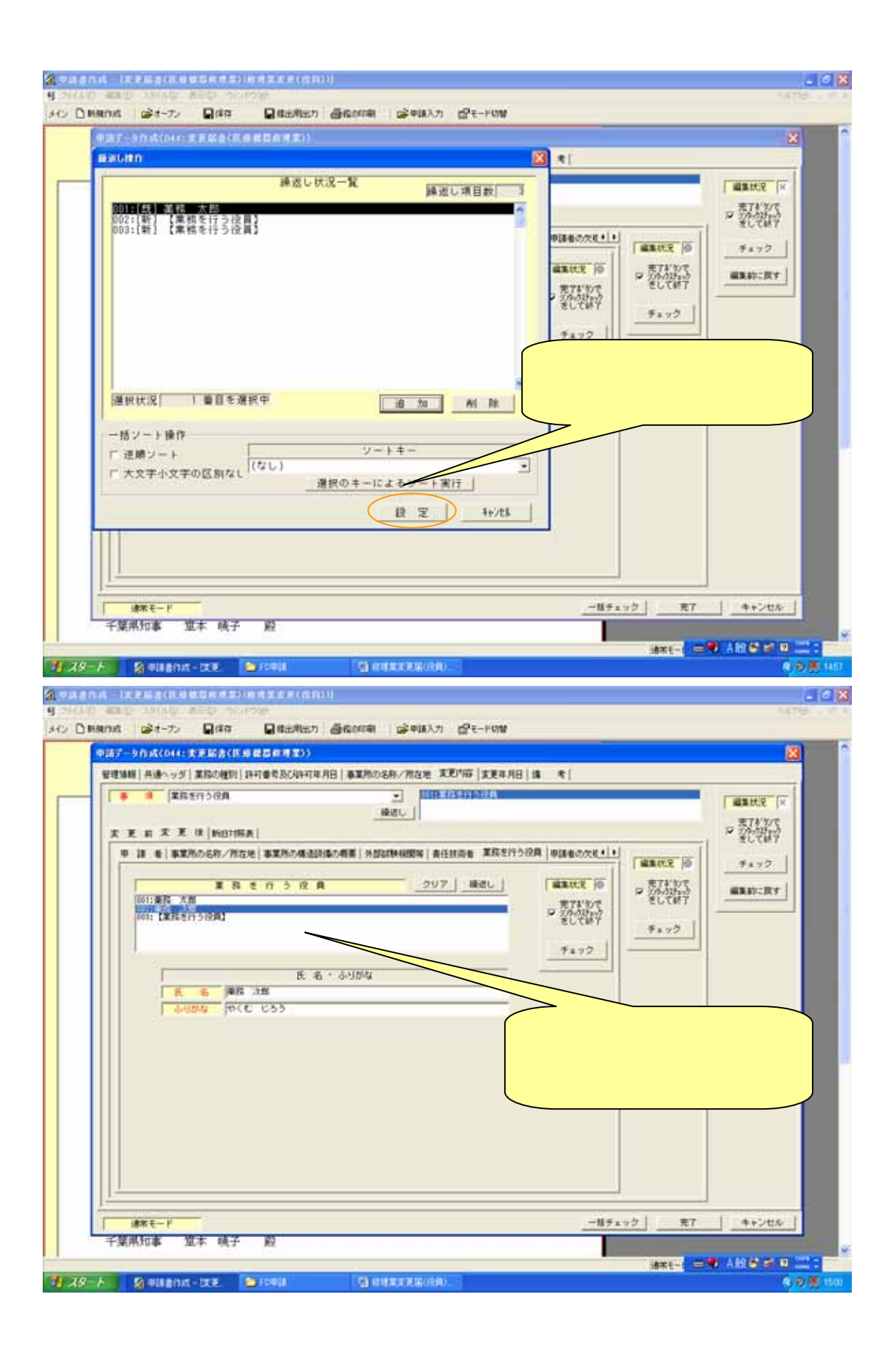

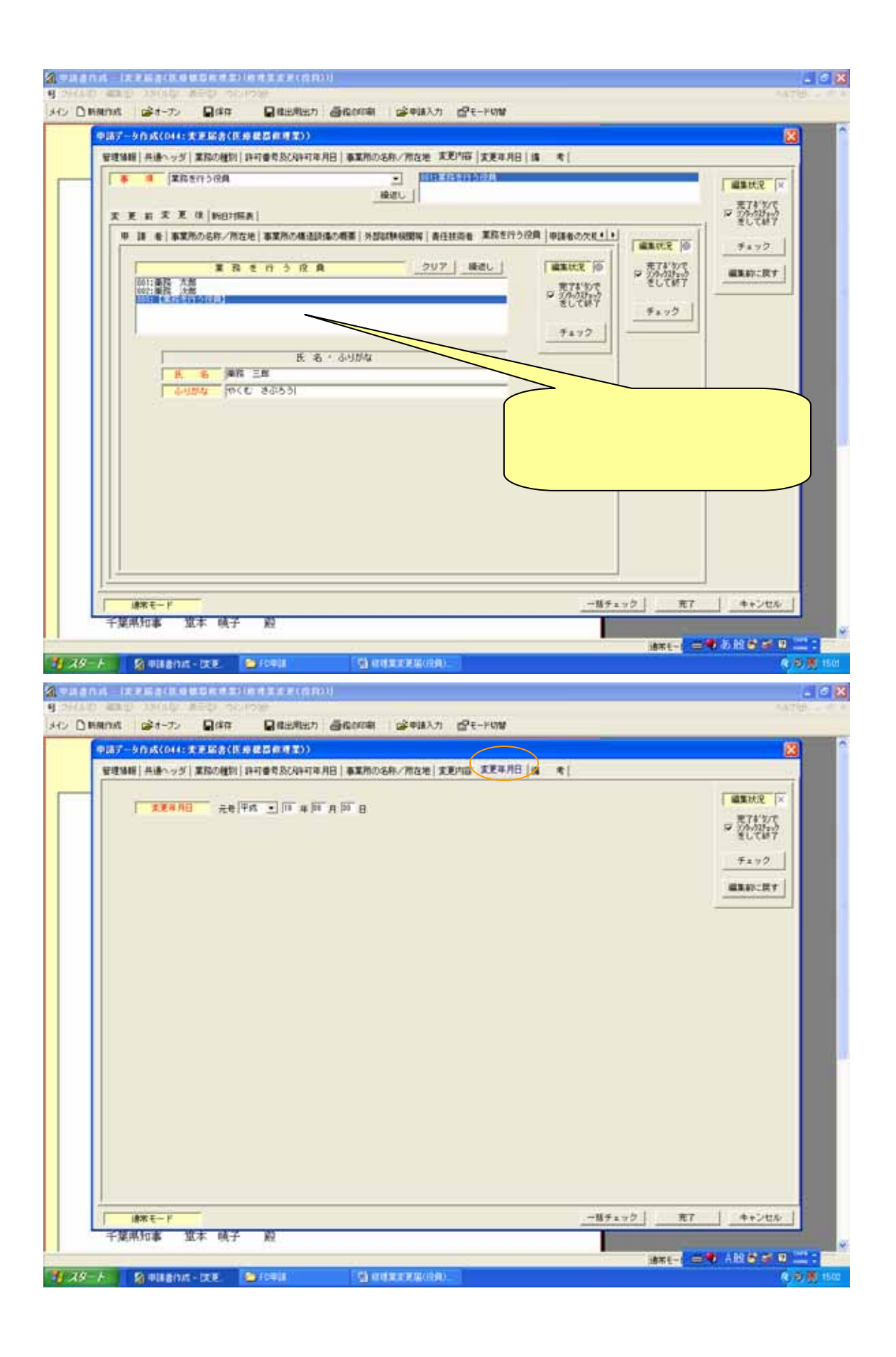

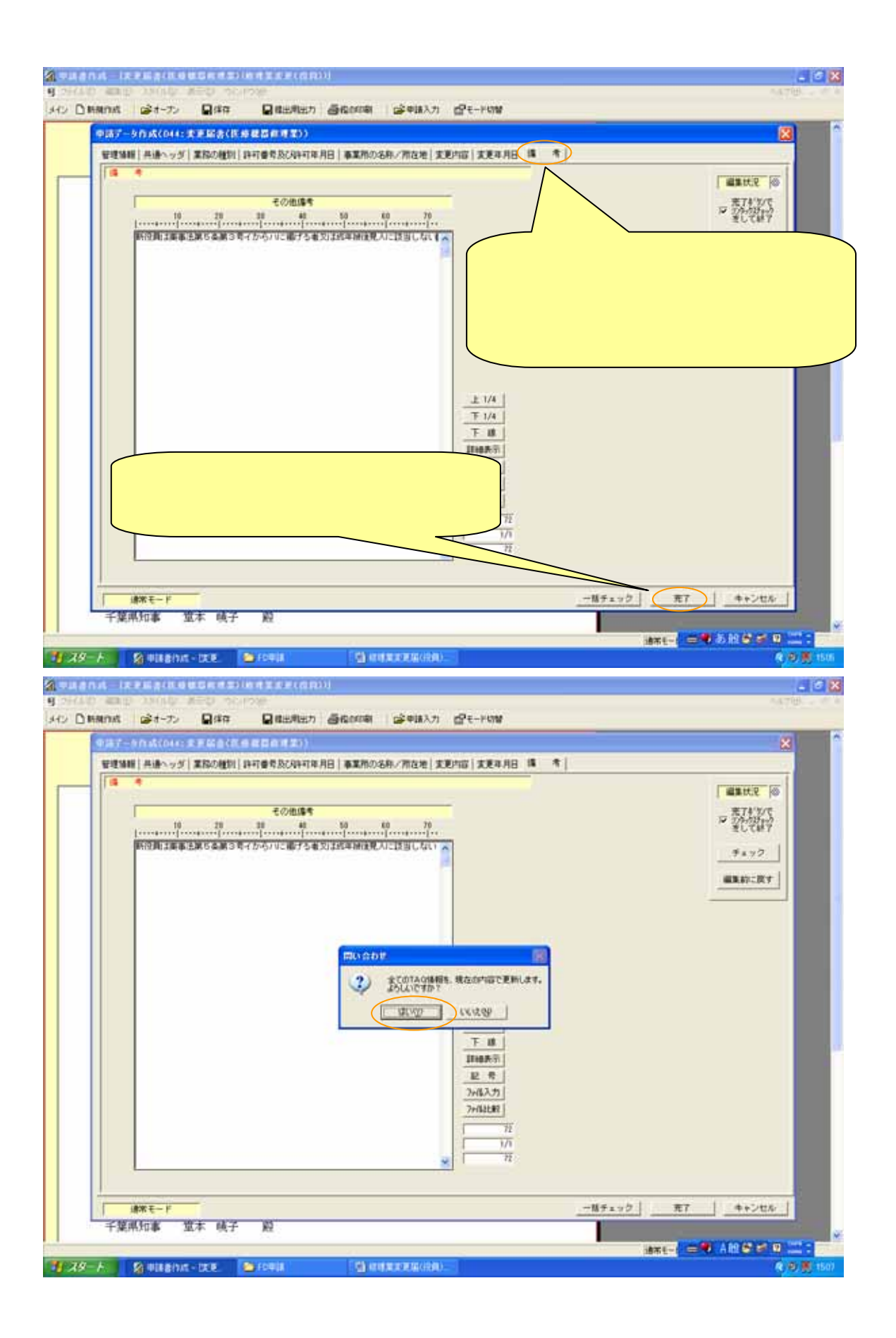

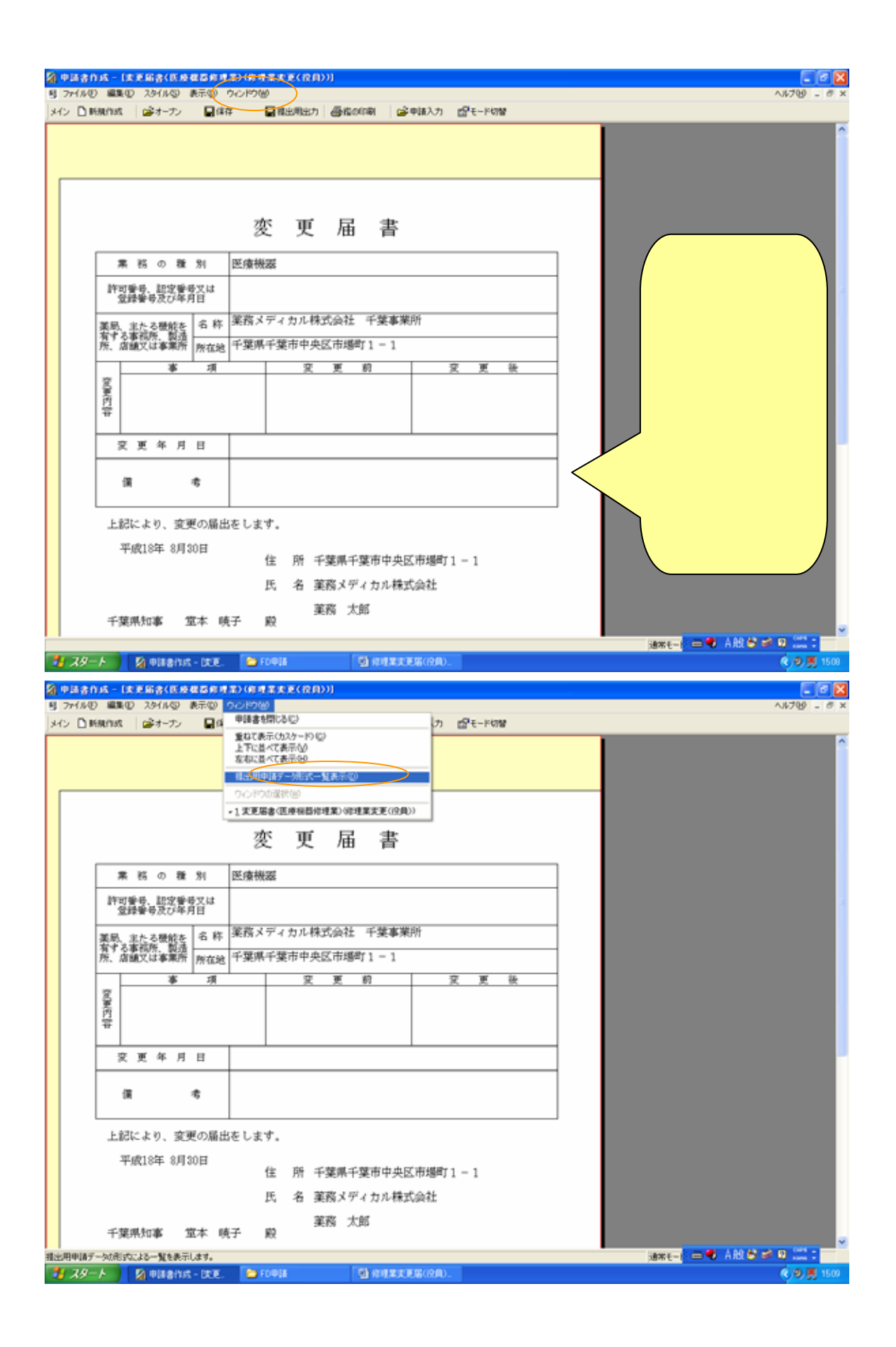

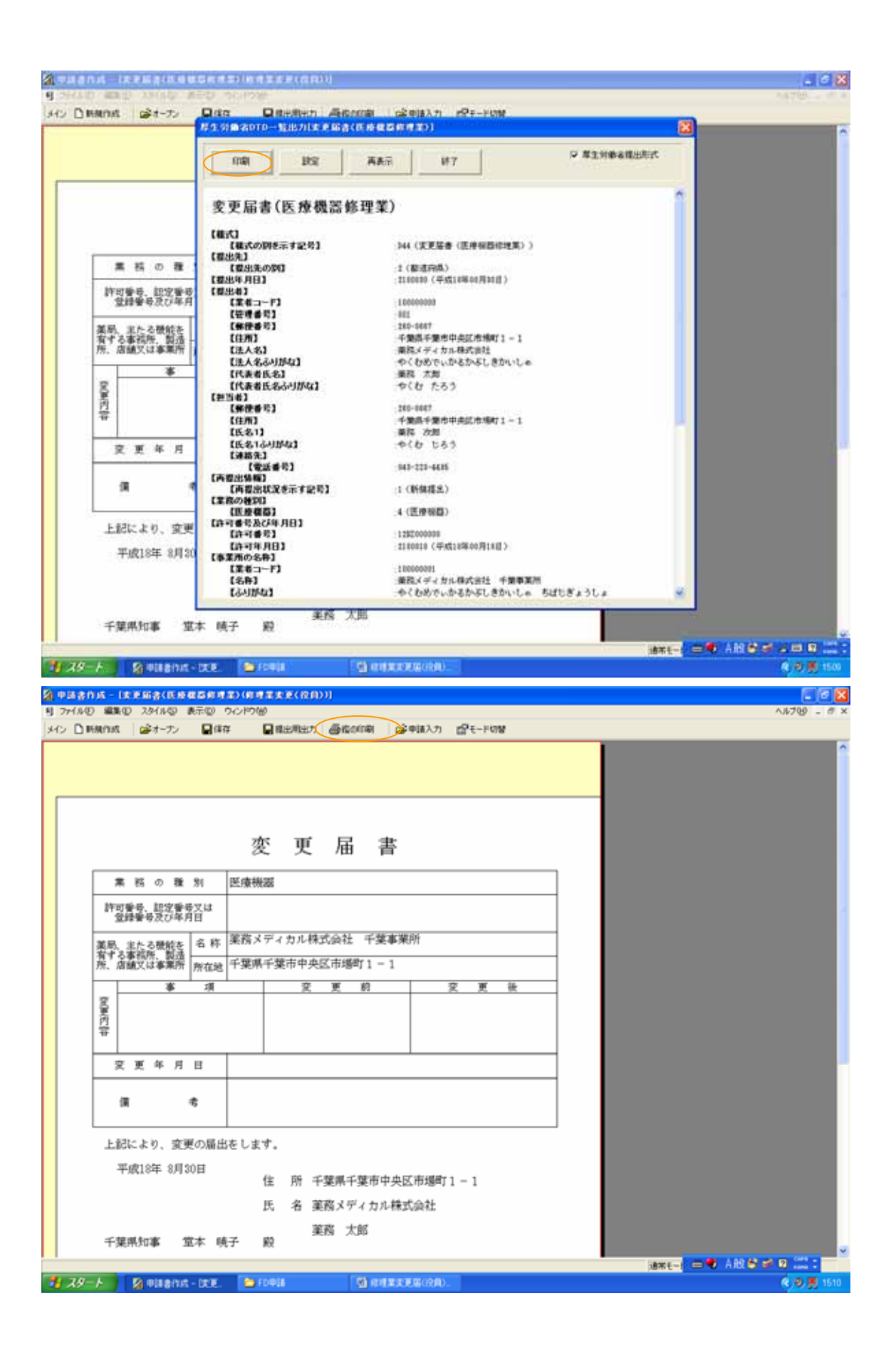

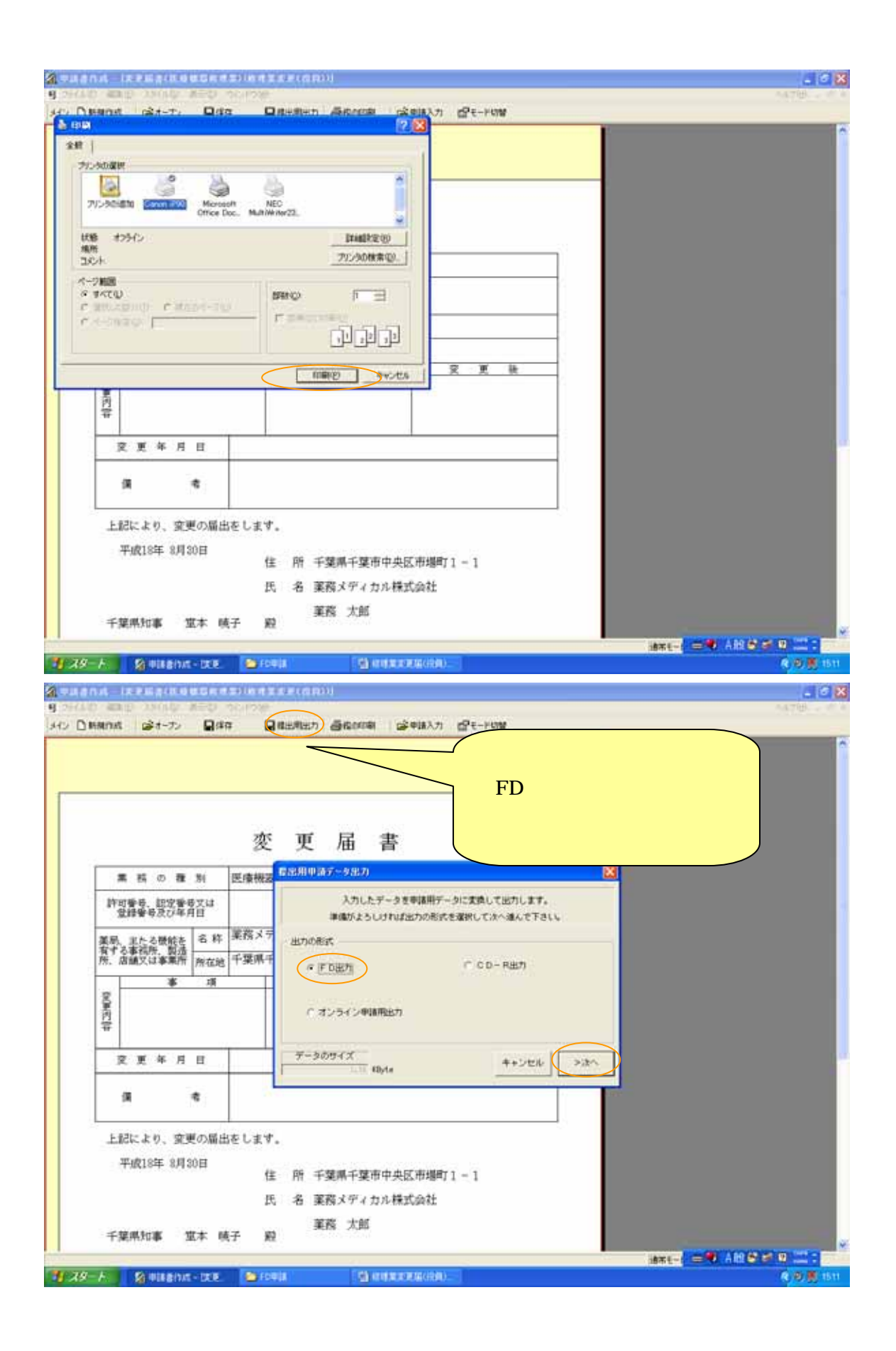

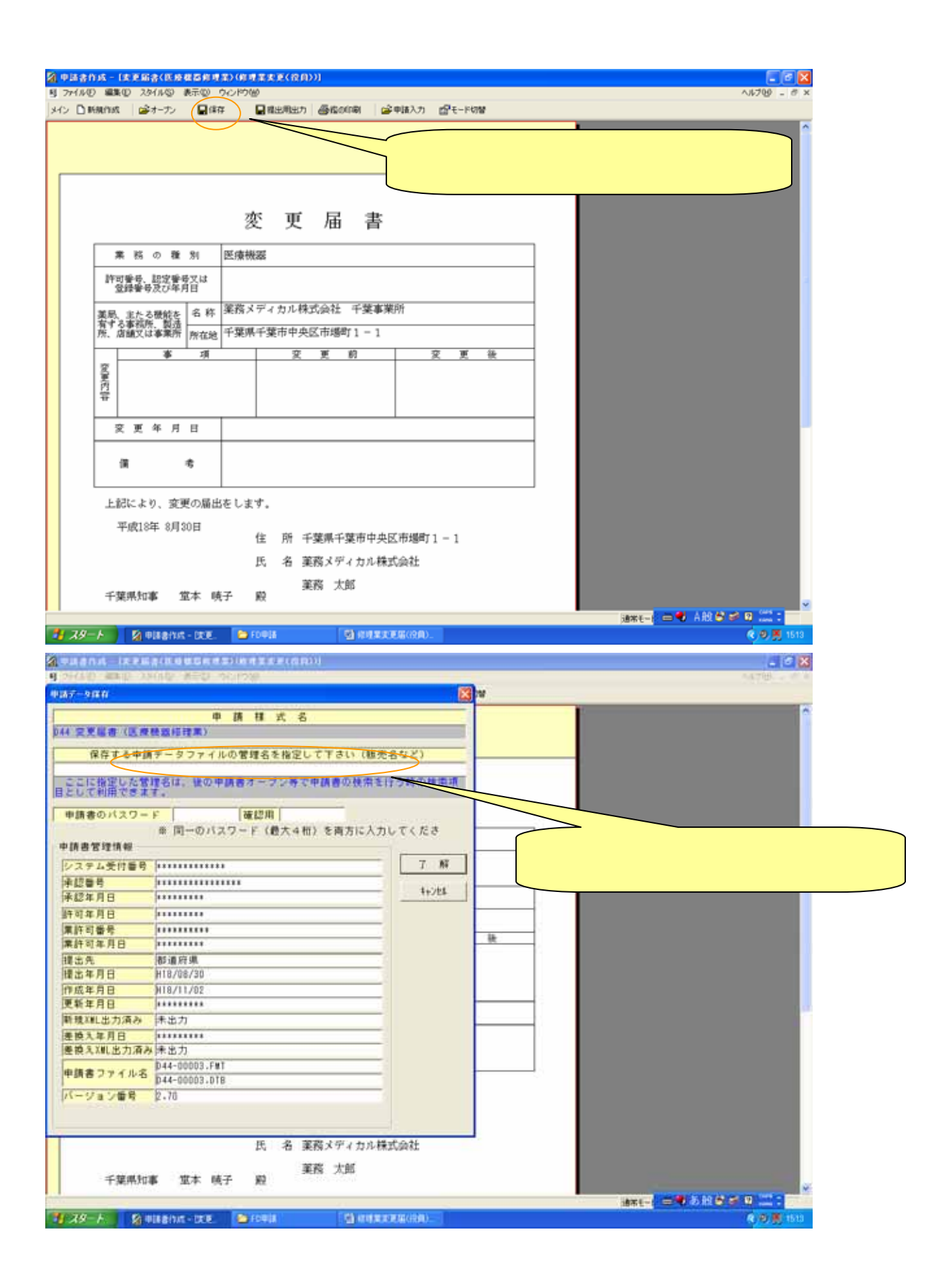

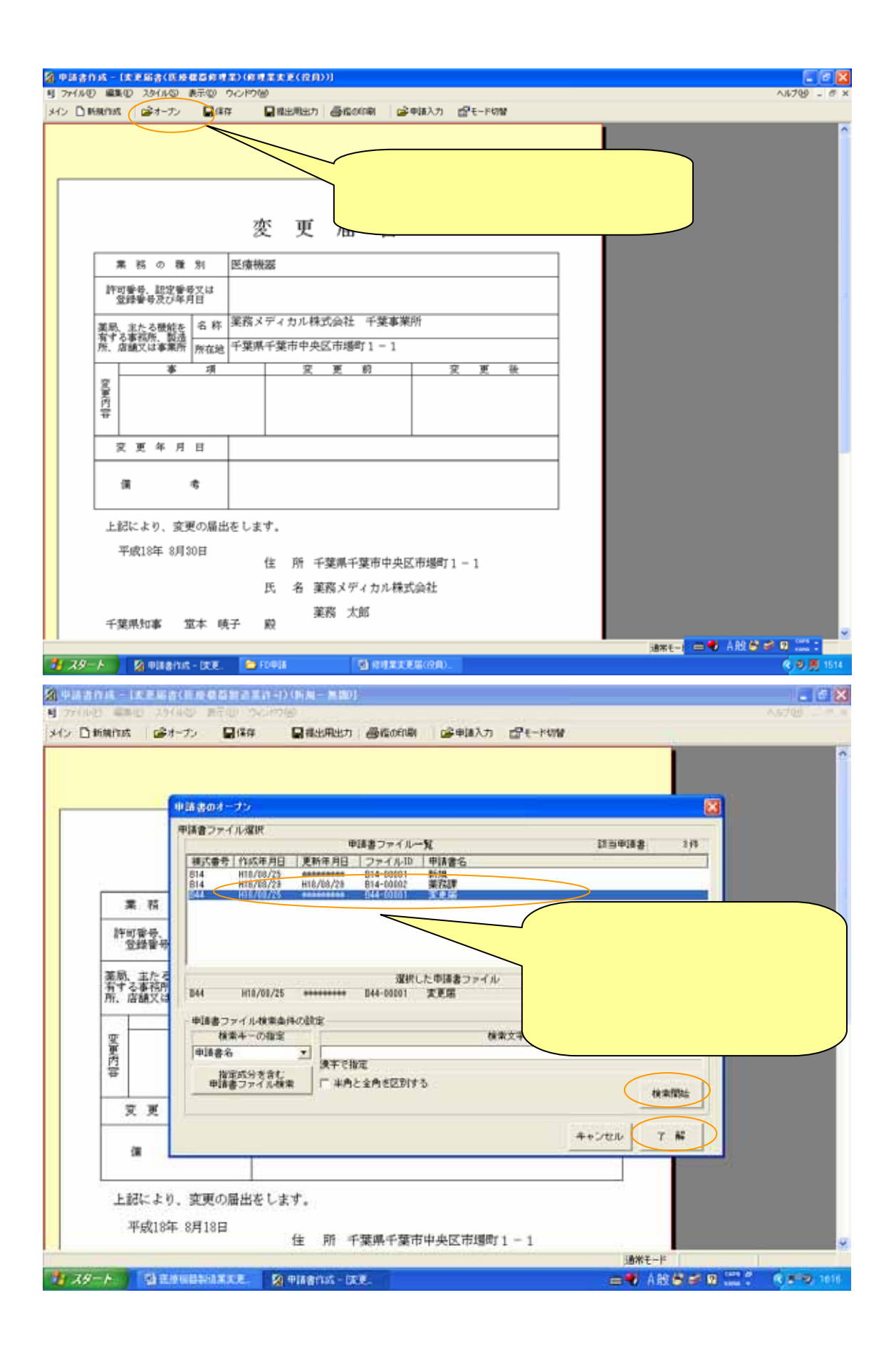